### WHEN AND WHAT TO UPDATE ON YOUR COMPUTER

I have been asked about when and what to update on a computer, so I am making this comment on the subject.

### **Operating System:**

(Windows, Linux, Mac, Iphone, Android)

No matter what your operating system it needs to be updated, so do your Operating System updates on a regular basis, I do mine twice a month unless I get a notice to do them more often.

# **Applications:**

I will give a list of applications that I update on a regular basis. But before I do I want to state that you need to pay attention to the updates and their messages. There is nothing that is FREE and most if not all the updates come with some choices for the updater to make. If you do not uncheck some of the free software that the update offers then you will have software that you did not intend to have on your computer.

# List of applications that I keep updated.

1. Libre Office (Open Office, Microsoft Office or any other office suite you have)

2. Java (make sure you uncheck any offers from this update. There will be a presentation on this subject in the Members Area Only and the Education tab in the menu.)

- 3. Browser (Firefox, Internet Explorer, Chrome, Opera, Safari)
  - a. I do not like, nor have I ever found a toolbar that did not have advertising associated with it, there fore I do not recommend your using or keeping a toolbar.
- 4. Adobe Reader, Flash
  - a. This update offers additional software from time to time, be sure to uncheck the offer.
- 5. Malwarebytes, Superantispyware or any other anti-spyware software.
- 6. Anti-Virus software (Microsoft Security Essentials, Avast, AVG etc.)
- 7. Any application you install that has updates (FileZilla, Mozilla Thunderbird, Picasa)
  - a. It is important for you to realize what programs, applicatons you have installed on your computer, and what they look like when starting up.

#### Notes:

I strongly suggest that you as a computer user take charge of your machine and keep it up to date and be aware of what is installed on your computer. If you see something on your screen that you did not choose or select on purpose then you are probably infected with some type of malware.

If you have other applications or questions on this subject , please visit my <u>Contact Page</u>. You will be able to choose from Contact Form or Members Only Area. With the Form you will be able to enter your question. If you choose the Members Only Area, make sure you register if you are not a member and then you will be able to use a number of choices for contact and information interchange.

#### WHEN AND WHAT TO UPDATE ON YOUR COMPUTER

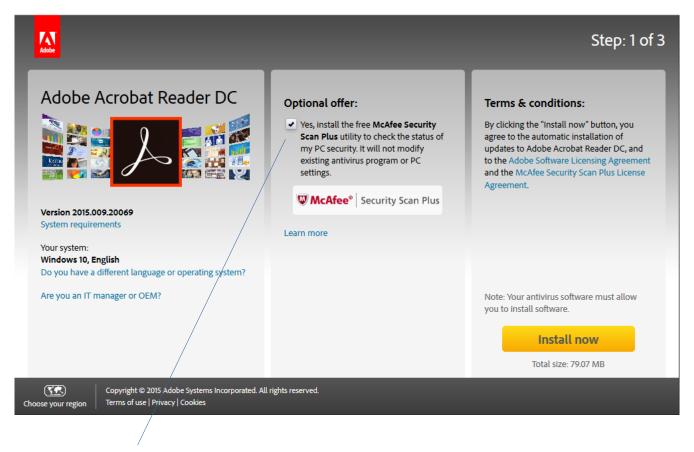

# **Uncheck this Optional Offer.**

The same would apply to Java or any other update. Please read the windows and uncheck the Offers. You can also install an application called Uncheckey and it will do it for you.

#### **The Uncheckey Website**